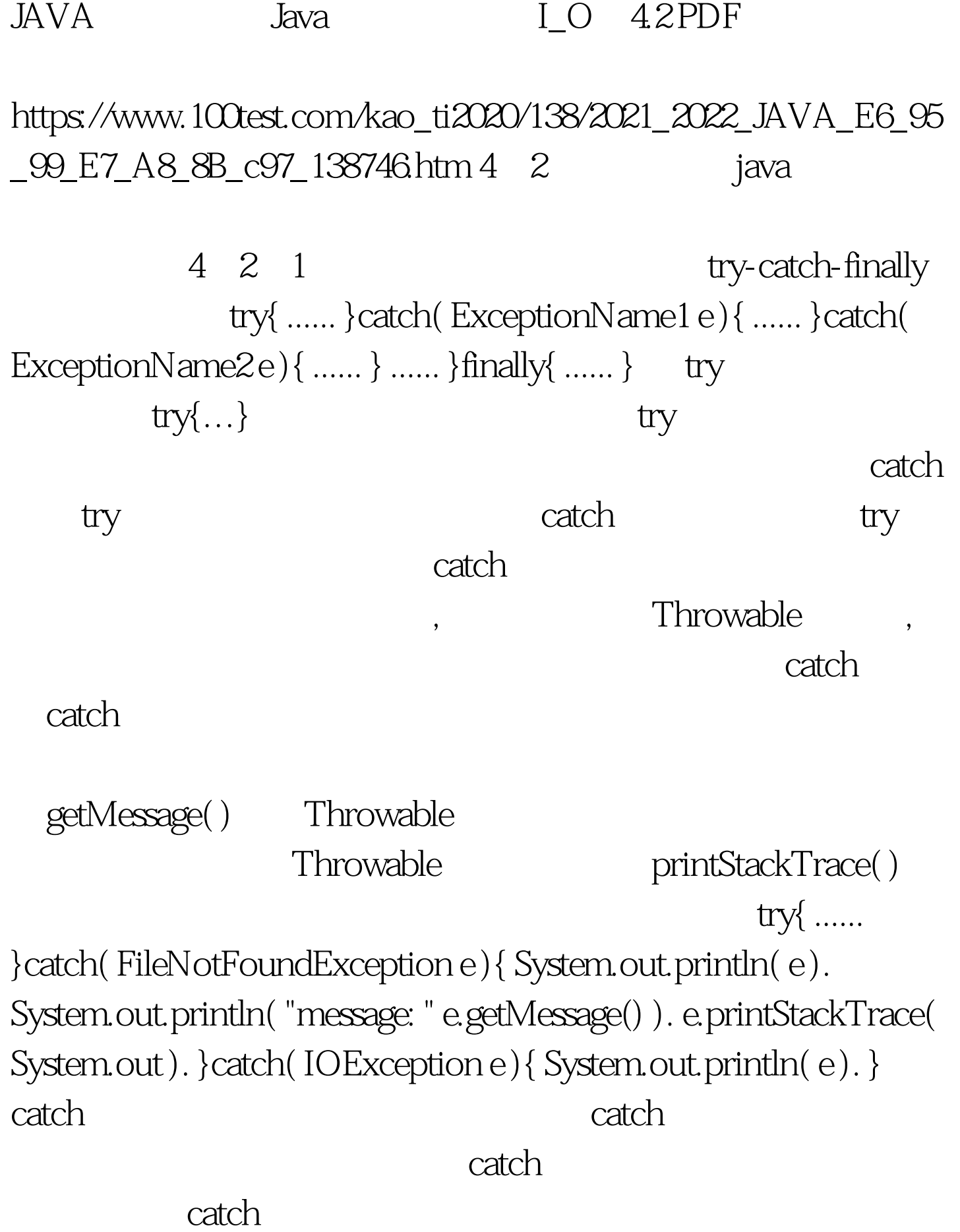

 $\qquad \qquad \text{finally} \qquad \qquad \text{finally}$ 

 ${\rm tr}$ y

finally 100Test

www.100test.com